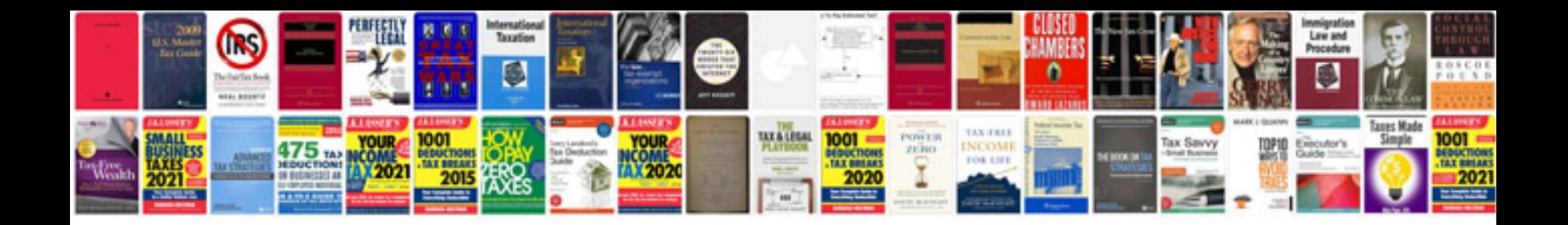

**Sample cv doc download**

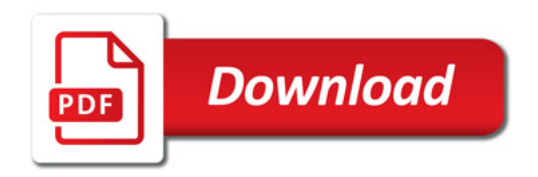

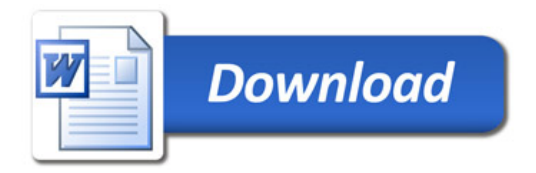